# Gebruik van de Masterlink MICC i.c.m. Mass Combi

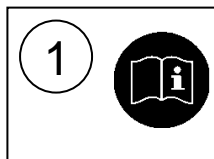

1 In dit instructieblad staan de installatie, eenmalige instellingen en dagelijks gebruik beschreven van het Masterlink MICC afstandsbedieningspaneel in combinatie met de Mass Combi. Voor de beste prestaties en jarenlang probleemloos gebruik raden wij u aan de gebruikershandleidingen van zowel de Mass Combi als de Masterlink MICC aandachtig te lezen

- **OPMERKINGEN**<br>2) De Mass Combi kan ook gebruikt worden zonder gebruik te maken van een afstandsbedieningspaneel;
	- Bij gebruik van de Masterlink MICC kunt u geen gebruik maken van het APC remote paneel.

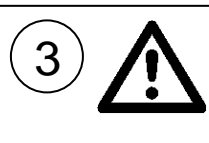

**3** WAARSCHUWING<br>3 Gedurende de installatie en het in gebruik stellen zijn altijd de Veiligheidsvoorschriften en maatregelen van toepassing. Zie hiervoor hoofdstuk 2 van de gebruikershandleiding van de Mass Combi the Masterlink MICC..

## 4) **INSTALLATIE**<br>1 Installeer o

- 1 Installeer de Mass Combi zoals beschreven in de gebruikershandleiding van de Mass Combi; 2 Installeer de Masterlink MICC zoals beschreven in de gebruikershandleiding van de Masterlink MICC, maar sluit de modulaire communicatiekabels niet aan;
- 3 Sluit de Masterlink MICC aan op de Mass Combi zoals hieronder is aangegeven, gebruik makend van de modulaire communicatiekabel

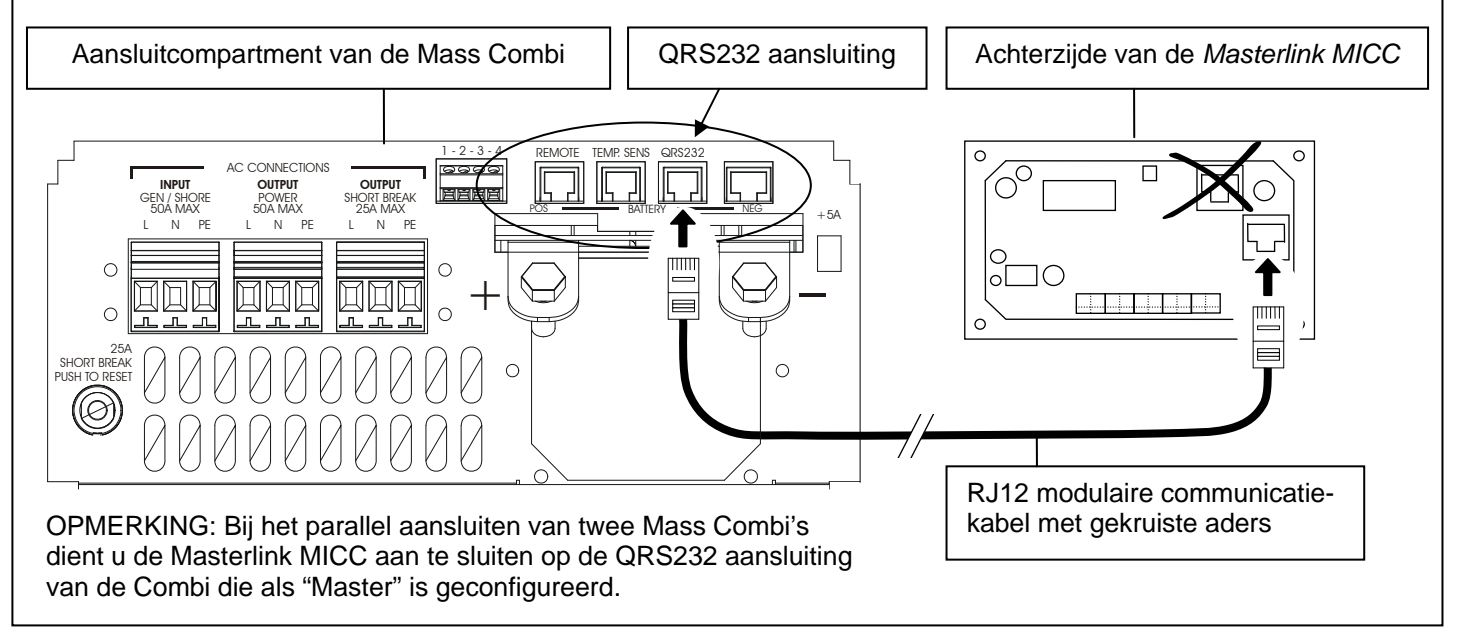

 $\left(5\right)$  **EENMALIGE DIP-SWITCH INSTELLINGEN VAN DE MASS COMBI** 

## **Power sharing level**

Met de Masterlink MICC kunt het niveau van de Power Sharing functie instellen (zie stap 7). De maximaal toelaatbare instelling van deze functie kunt u vastleggen met behulp van DIP-switches B SW1, SW2 en SW3. Zie paragrafen 3.3.3 en 6.2.1 van de gebruikershandleiding van de Mass Combi voor aanvullende informatie.

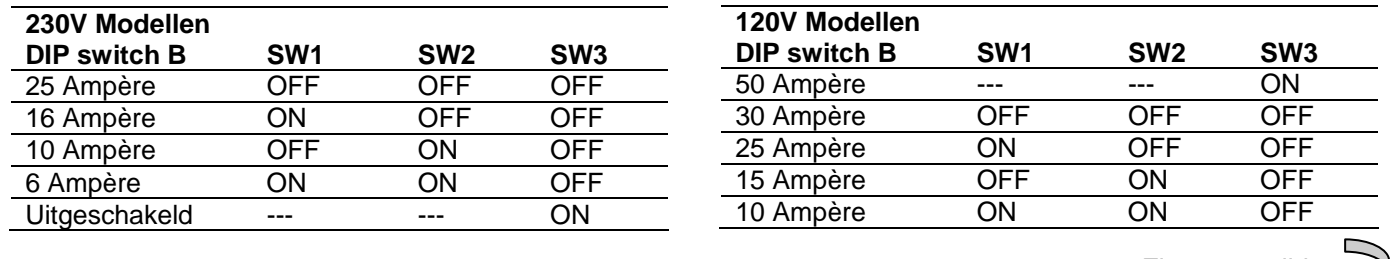

Zie omme zijde

## **EENMALIGE DIP-SWITCH INSTELLINGEN VAN DE MASS COMBI (VERVOLG)**

### **Power Support Function**

Met DIP-switch B-SW4 kunt u de *Power Support*  functie inschakelen. Indien ingeschakeld en het totale gevraagde AC-vermogen is groter dan het *Power Sharing niveau*, zal de op de *Short Break* uitgang aangesloten belasting worden gevoed door de omvormer en zal de op de *Power* uitgang aangesloten belasting worden gevoed door de externe stroomvoorziening. Zie ook paragrafen 3.3.5 en 6.2.2 van de gebruikershandleiding van de Mass Combi.<br>DIP switch B **DIP switch B Power support functie uitgeschakeld OFF Power support functie ingeschakeld** ON

**Generator / mains support functie** 

Bij ingeschakelde Generator / mains support functie wordt het uitgangsvermogen van de omvormer toegevoegd aan beide AC-uitgangen indien het totale gevraagde AC-vermogen groter is dan het *Power Sharing niveau*. Zie ook paragrafen 3.3.4 en 6.2.3 van de gebruikershandleiding van de Mass Combi.

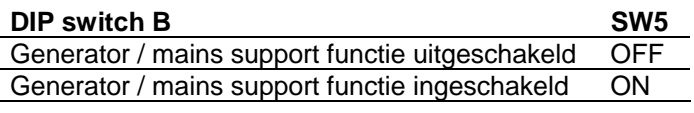

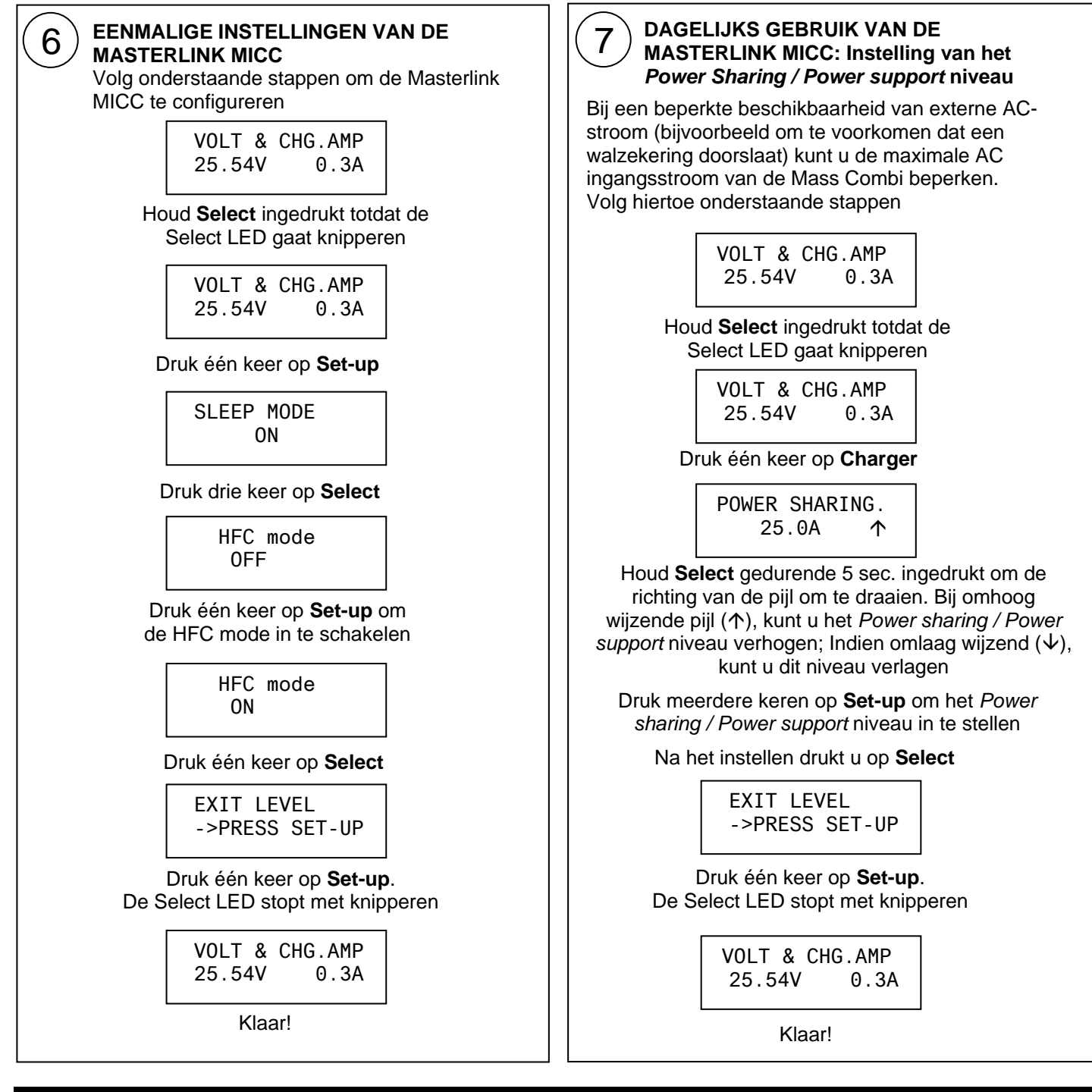

**Mastervolt International B.V,** P.O.Box 22947, NL-1100 DK Amsterdam, The Netherlands. **Tel.:** +31-20-3422100 **Email:** info@mastervolt.com **Web:** www.mastervolt.com v1.2 071206NL